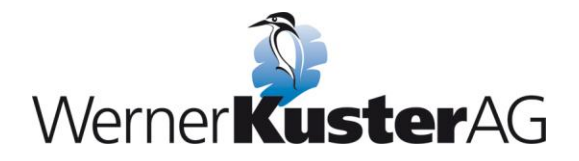

# **Parametrieranleitung für das Aktivieren des PI-Reglers ER23-...K**

Anwendung: Kondensatorlüfter- oder Kompressor-Steuerung

Bitte nehmen Sie folgende Einstellungen gemäß folgenden Seiten der Anleitung vor: **Bitte Reihenfolge der Eingaben unbedingt beachten!**

#### **1. Voreinstellungen, die mit dem PI-Regler unvereinbare Funktionen deaktivieren**

- Menü **FUn-**, Untermenü **SAI-**: Parameter **SA2** auf **nO** setzen [S.67]
- Menü **FUn-**, Untermenü **PSS-**: Parameter **PS4** auf **nO** setzen [S.69]
- weiterhin Menü **FUn-**, Untermenü **PSS-**: Parameter **PS2** auf **nO** setzen [S.69]
- **2. Aktivierung des PI-Reglers durch Auswahl des Istwertsignals (hier: Istwert 4-20 mA auf AI3)**
	- Menü **FUn-**, Untermenü **PI-**, Parameter **PIF** aufrufen:
	- Zuordnung eines Analogeingangs auf das vorhandene Istwertsignal: Einstellung des Parameters **PIF** auf **AI3** (4-20 mA-Signal) [S.77]
- **3. Auswahl und Einstellung des PI-Regler-Sollwerts (hier: interner Sollwert)**
	- Menü **FUn-**, Untermenü **PI-**: Parameter **Pr2** und **Pr4** müssen auf **nO** gesetzt sein (wie in Werkseinstellung) [S.77/78]
	- weiter im Menü **FUn-**, Untermenü **PI-**: Parameter **PII** auf **YES** setzen [S.78]
	- weiter im Menü **FUn-**, Untermenü **PI-**: Parameter **rPI** aufrufen und Sollwert (0...100 %) einstellen [S.78]

Beispiel: Messbereich 0...10 bar, zu haltender Druck: 5 bar, dann hier 50 % einstellen

#### **4. Regelsinn des PI-Reglers einstellen (hier: invertierter Regelsinn)**

- weiter Menü **FUn-**, Untermenü **PI-**: Parameter **PIC** auf **YES** setzen (invertierter Regelsinn) [S.77]

#### **5. Weitere Regelparameter des PI-Reglers (P- und I-Anteil)**

- weiter Menü **FUn-**, Untermenü **PI-**: Parameter **rPG** auf **6** stellen (P-Anteil) [S.77]
- weiter Menü **FUn-**, Untermenü **PI-**: Parameter **rIG** auf **0.4** stellen (I-Anteil) [S.77]

#### **6. Sleep- und Wakeup-Funktion des PI-Reglers**

- Menü **SEt-**: Parameter **tLS** auf **60** stellen (Betriebsdauer (hier: 60 s) bei kleiner Frequenz / Sleepfunktion) [S.36]
- weiter Menü **SEt-**: Parameter **rSL** auf **10** stellen (Schwellwert Restart PID (hier 10 %) für Wiederanlauf / Wakeup-Funktion) [S.36]

#### **7. Allgemeine Einstellungen (Minimalfrequenzen / Kennlinie)**

- Menü **SEt-**: Parameter **LSP** [S.36]:
	- **Ventilatoren: 10** einstellen (= 10 Hz)
	- **Kompressoren**: Wert gemäß **Herstellerangaben** einstellen
- Menü drC-: Parameter UFt auf L stellen (Kennlinie Konstantmoment) [S.42]

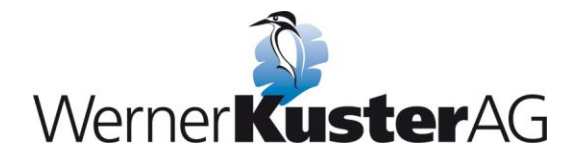

### **8. Verzeichnis weiterer wichtiger Parameter**

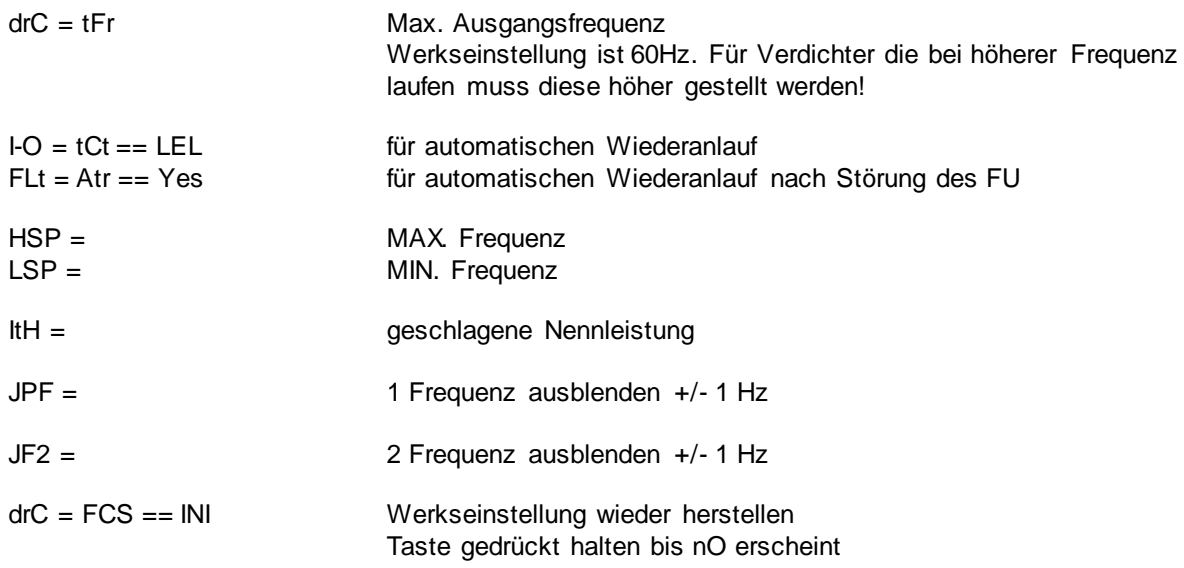

## **9. Beispiel Sollwertprogrammierung (siehe Punkt 3)**

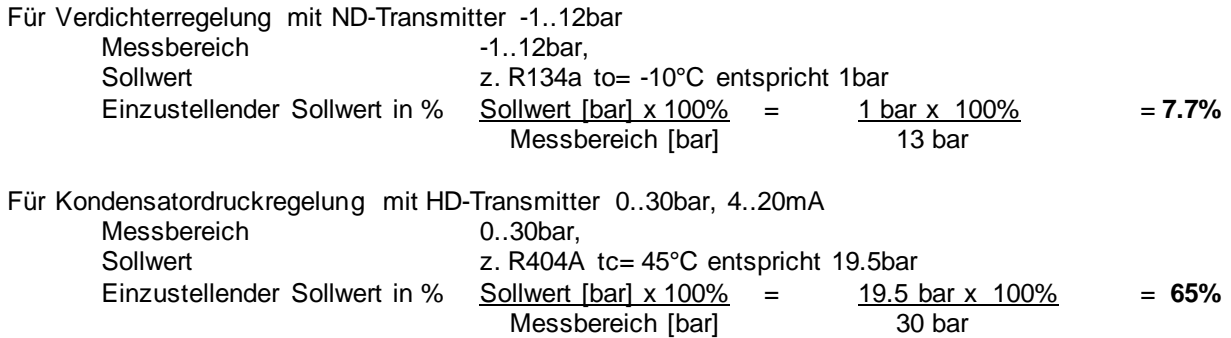